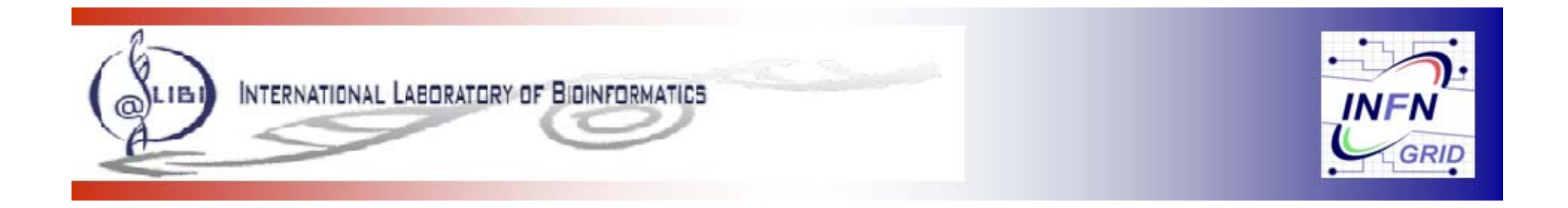

# **A g () eneric Job Submission Tool (JST)**

*Guido CuscelaINFN-Bari*

**17th International Conference on Computing in High Energy and Nuclear Physics 21 - 27 March 2009 Prague**

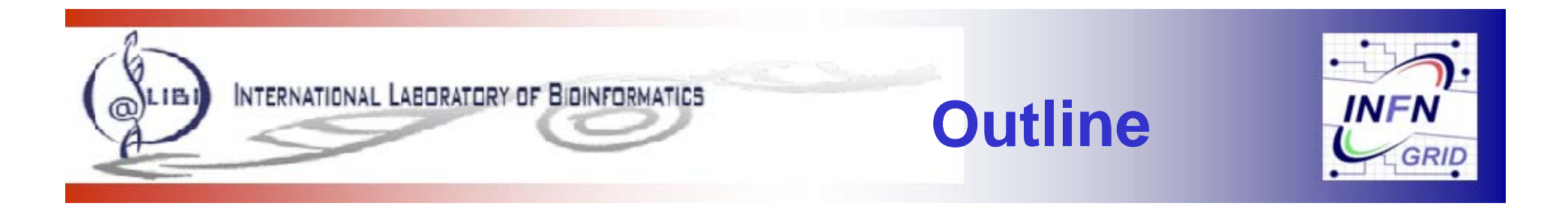

- **The experience with bioinformatics applications**
	- Characteristics and issues
- **Job Submission Tool:**
	- How does it work
	- Features
	- Actual status
	- Future
- $\bullet$ **Conclusions**

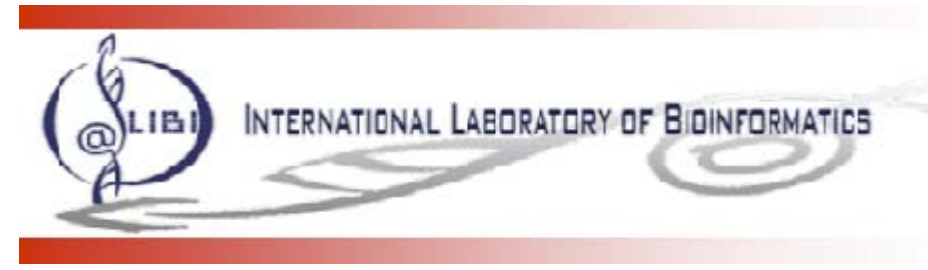

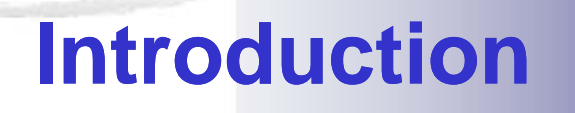

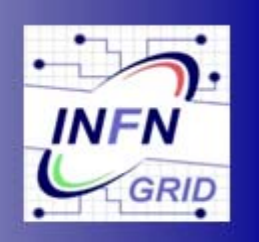

- • **EGEE infrastructure perfectly fits problems that can be**  subdivided in (many) elementary and independent tasks
- $\bullet$  **A Job Submission Tool (JST) has been developed inside LIBI and BioinfoGRID projects in order to exploit Grid power providing a solution for the submission of a large number of jobs to the grid in an nattended a an unattended way**
- $\bullet$ Several bioinformatics applications have this characteristic:
	- Often it is needed to submit a large number of small jobs
	- A consistent fractions of them is expected to fail for any kind of reasons due the distributed environment such as Grid one
	- Checking the exit status of a large number of jobs requires too much effort
		- **For example it could be not feasible to check all the jobs failed and then** resubmit them

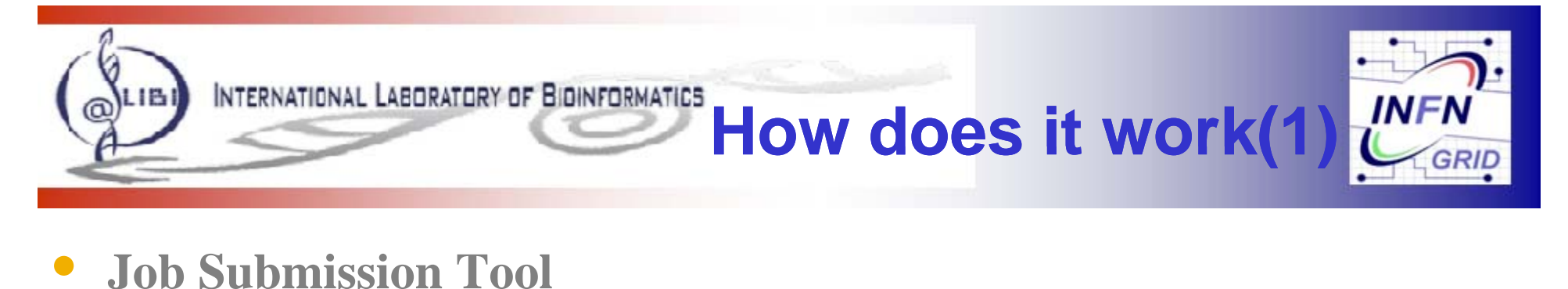

#### $\bullet$ **Job Submission Tool**

- In the first step of the JST workflow, the task list, all the atomic "task" in which the full problem has been subdivided is stored into a central DB (the TaskListDB) server.
- The TaskListDB is then used to control the assignment of tasks to the jobs and to monitor the jobs execution
- Tasks: they are the independent activities that need to be executed in order to complete the challenge related to an application
- Job: It is the process executed on the grid worker nodes that takes care of a specific task execution
- A single job can take care of more the one task or more jobs may be necessary to execute one task (due for example to failures that may require a job resubmission)
- On a UI a daemon is always running to check the TaskListDB for new applications to run and new jobs to submit.
- The same job is submitted every time
	- $\Box$ The differences is only related to the task they have to complete

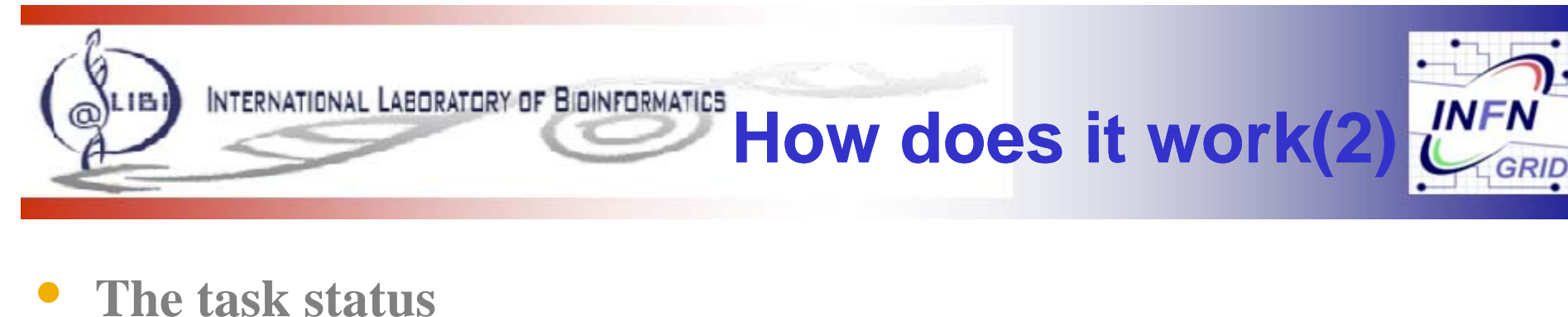

#### $\bullet$ **The task status**

- Free: the task is ready to be executed but not assigned yet
- Running: the task has been assigned to a job that is running on the grid
- Done: the task has been successfully executed
- $\bullet$ **• On the WN the task is executed by a wrapper that is responsible of providing information useful for monitoring purpose:**
	- If the task is executed correctly the wrapper changes its status from "Running" to "Done".
	- If a task does not reach the "Done" status in a reasonable amount of time, the task is considered "failed" and can be assigned to a new job.
	- To avoid an infinite loop, a task can be resubmitted only a limited number of times.

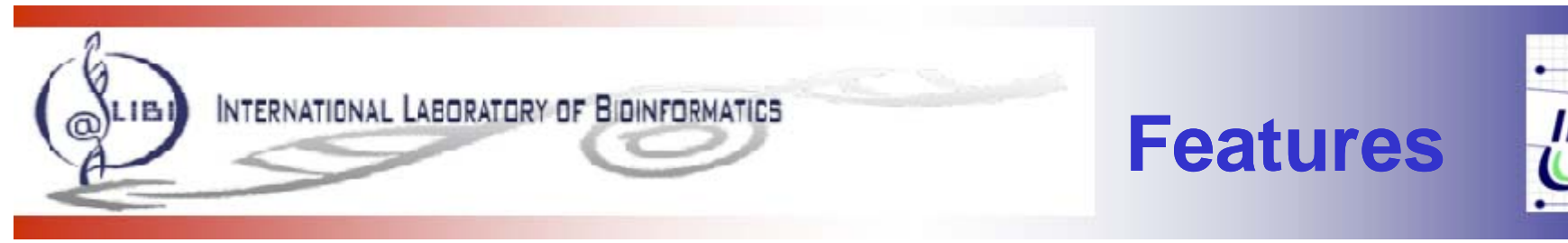

- • **JST acts on top of the Grid middleware so that users are not required a deep knowledge of the grid technicalities:**
	- –It actually submits jobs through WMS, retrieves the jobs outputs and monitors their status
	- Every action is logged in the central DB
- • **When the jobs reach the WN they just request to the TaskListDB if there is any task to execute (pull mode). If no, they just exit.**
- $\bullet$  **JST tries to use all the computing resources available on the grid (no a priori black or white site lists are necessary). If the environment/configuration found on the WN is not adequate, the job exits.**
- •Since the tasks are independent and they can be resubmitted if needed, a fairly good reliability can be reached **and JST can work successfully even if some failure occurs on Grid services**
	- More than one RB is used for jobs submission
	- –More than one SE used for the stage-out phase
- • **It is possible to establish tasks dependencies:**
	- –A task B could start only if the task A has been completed correctly
	- With this technique it is possible to build complex workflow
- $\bullet$  **It is possible to change the priority of the tasks in the course of a challenge:**
	- –Priority is used to select the task that has to be executed first.
- •• A mail is sent to the user when the challenge has been completed:
	- A web link is provided to retrieve the output

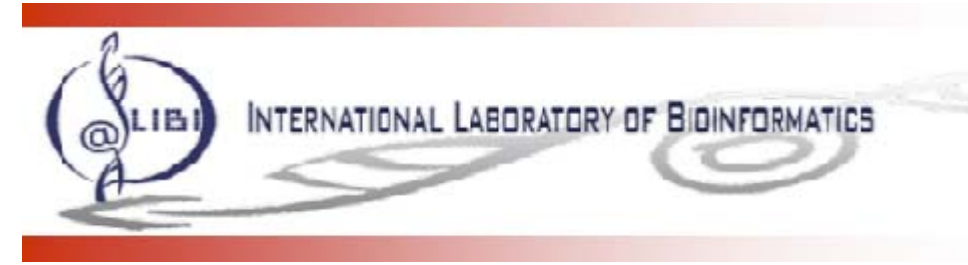

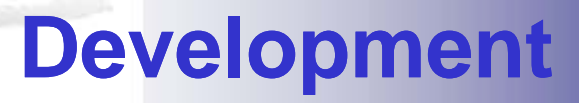

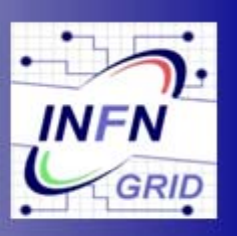

- • **So far, application challenge were performed by the JST developers team:**
	- $-$  The users had just to provide input files, the executable, the libraries needed  $\ldots$
- • **With the experience acquired executing with success several challenge on bioinformatics app , p g p lications, the JST developers have built a high level service that allows users to exploit the Grid on their own**
- $\bullet$  **A web interface has been deployed to provide an easy to use tool for users that do not have a deep knowledge about Grid technology**
	- In order to provide a general and standard tool, the service is based on XML and XSLT transformation
- • **The interface is based on few web pages that:**
	- Guide the user creating the tasks
	- Trigger submission of the application to the Grid
		- The UI daemon checks periodically the TaskListDB
	- Monitor the status of the challenge
		- The status of the tasks
		- The number of failures
		- The kind of failures

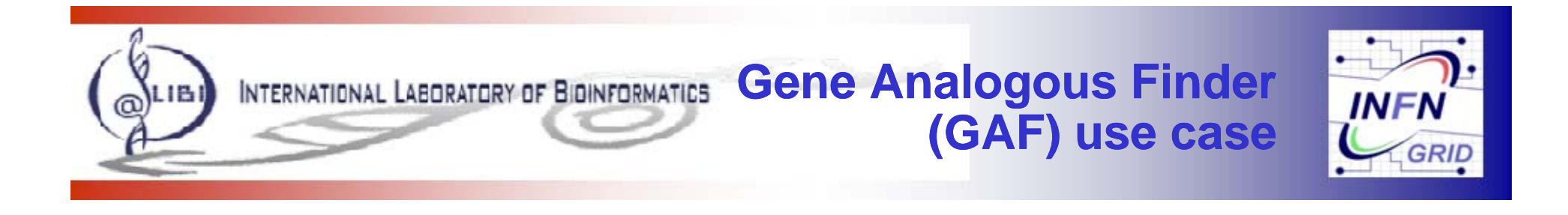

- $\bullet$  **GAF performs genomic comparison to find genes with analogous functions**
- $\bullet$  **The algorithm compares the gene descriptions provided by Gene Ontology (GO)**
- $\bullet$ • The comparison is "all against all"
- $\bullet$  **Each elementary task takes care of the comparison of a limited number of genes descriptions against all the others**

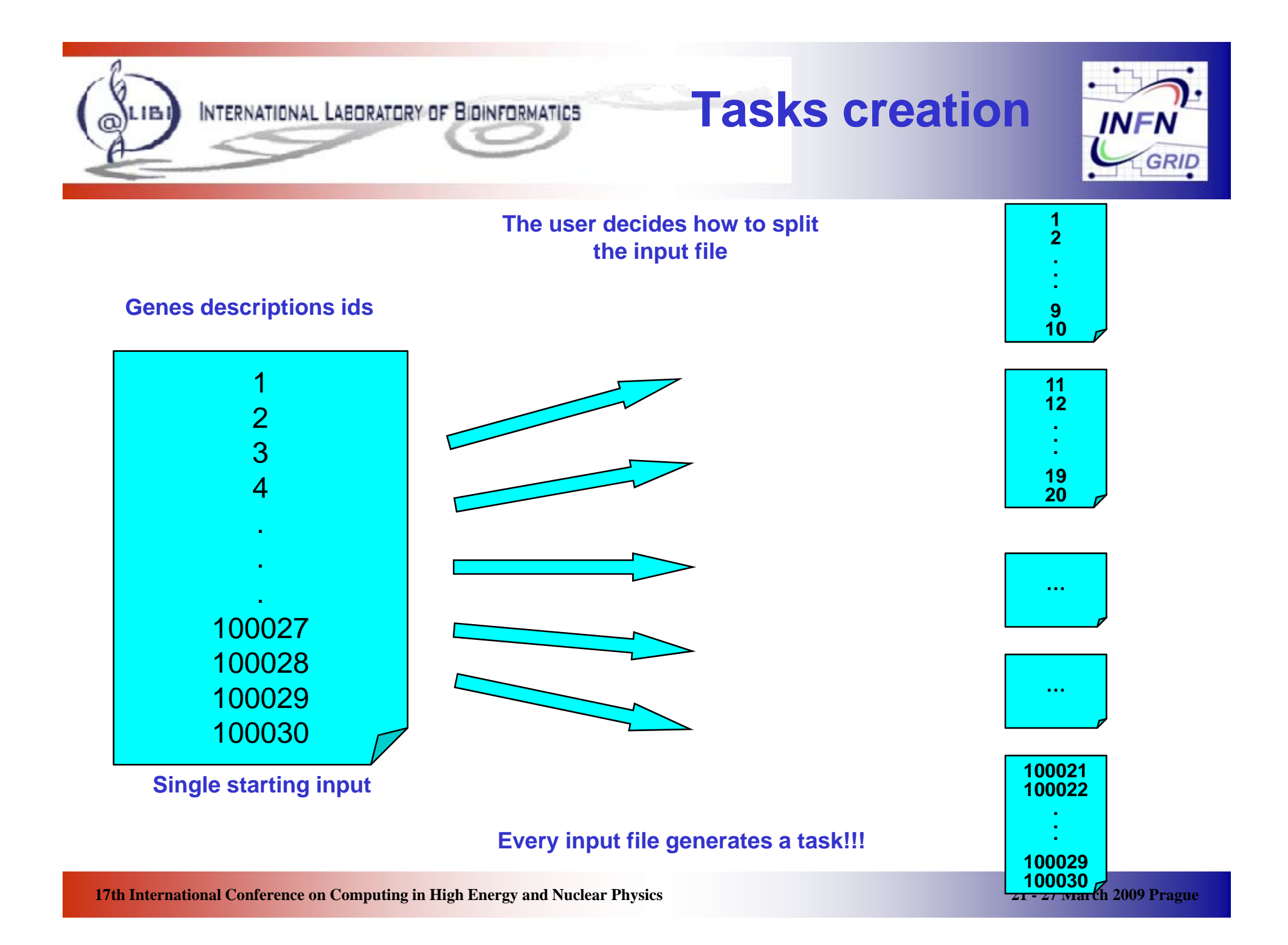

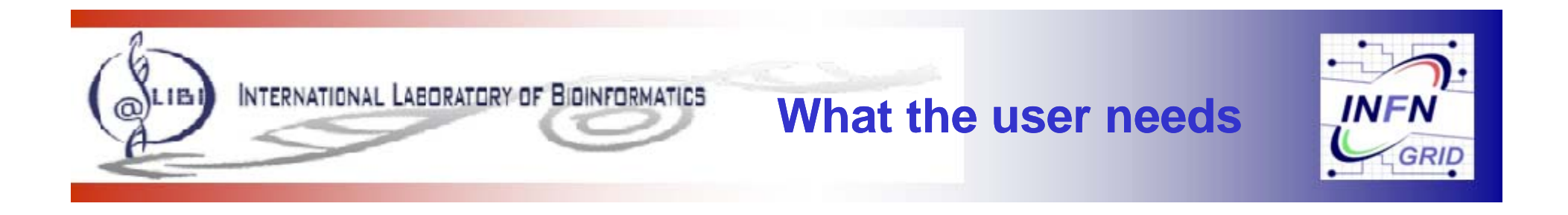

- $\bullet$  **Using the GUI the user has mainly to take care about input files**
	- The user has to choose the right number of elementary tasks and in turn the right number of the partial input files in the input directory
- $\bullet$  **The way the user decides to subdivide the original input file to create the elementary tasks is fundamental for the entire challenge:**
	- $-$  Too small slices can produce a huge number of jobs submitted. Even if the parallelization is increased there could be a low efficiency due to the big overheads introduced by the grid submission (WMS latency and the queuing time in the batch queue) and by the output retrieval phase.
	- Too big slices can decrease the number of jobs submitted but could produce long jobs that can fail for any kind of reasons and reduce the advantage of parallelization

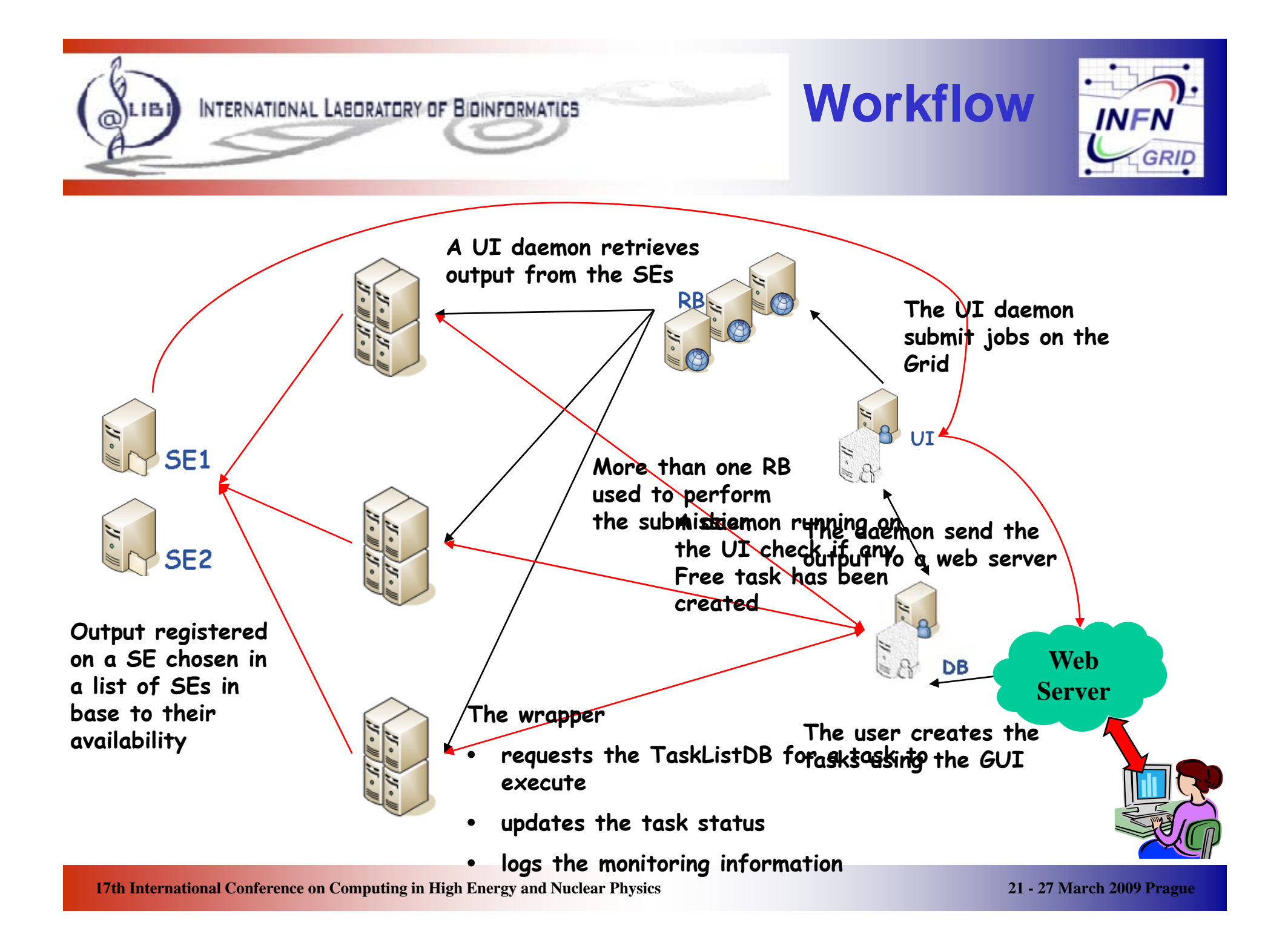

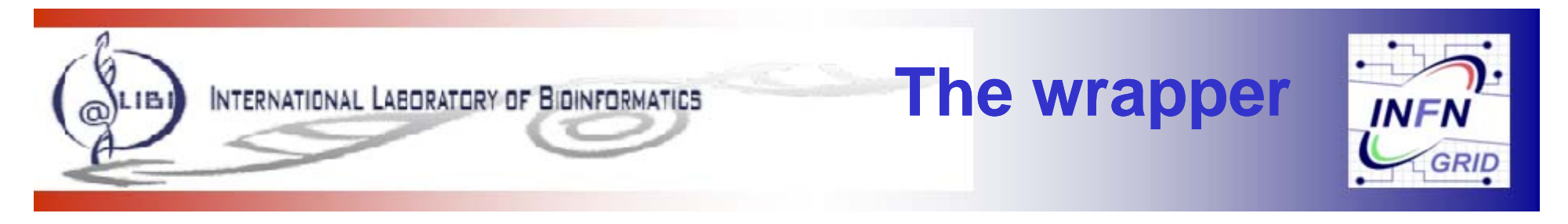

- •**Requests from the TaskListDB the tasks to be executed**
- • **Retrieves the application executable (it has to be available in some way: https, http, globus-url-copy …)**
- •**E h li i d Executes the application code**
- $\bullet$ **Stores the output in one of the configured SEs**
- •Checks the exit status of the executable and of the stage-out **procedure**
- •**Updates the task status into TaskListDB**

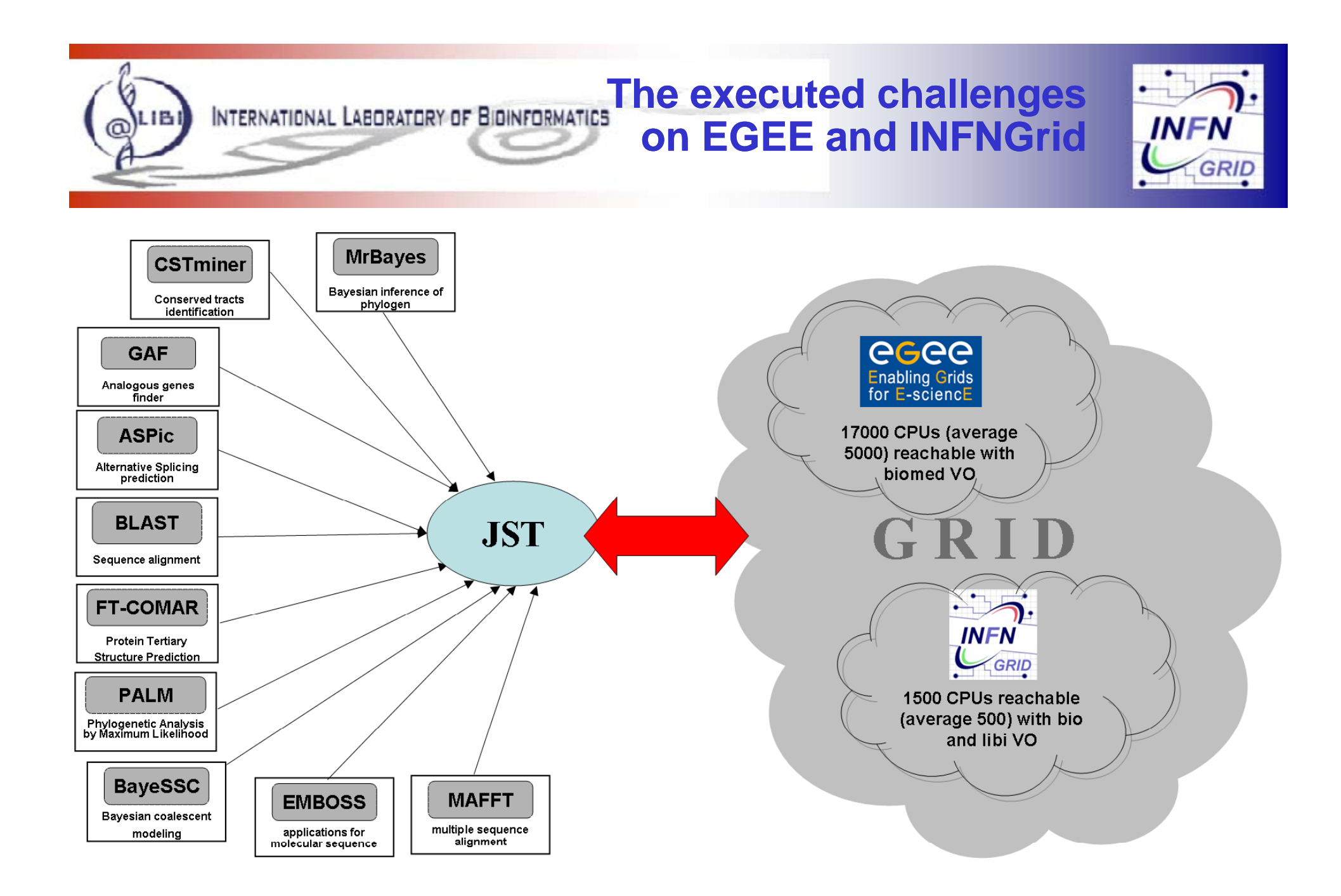

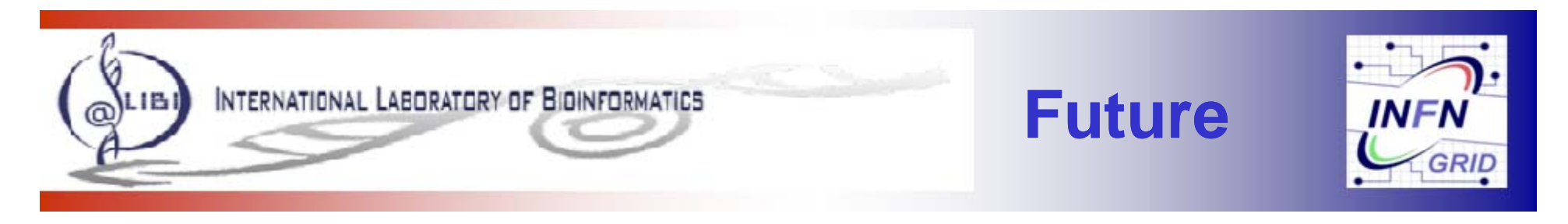

- $\bullet$ **JST** services can be used from every high level services portal to **improve the process of integration of new applications to the Grid:**
	- $-$  Since JST is responsible of the grid Job submission, the user does not need to be a grid expert
- $\bullet$ JST is under test and evaluation in GRB, the official LIBI **project portal (https://sara.unile.it/cgi-bin/libi/enter)**
- $\bullet$  **The GENIUS portal (https://genius.ct.infn.it/) already uses JST for MrBayes submission on the Grid**
- $\bullet$  **The developers are working to make available new applications in the web interface.**

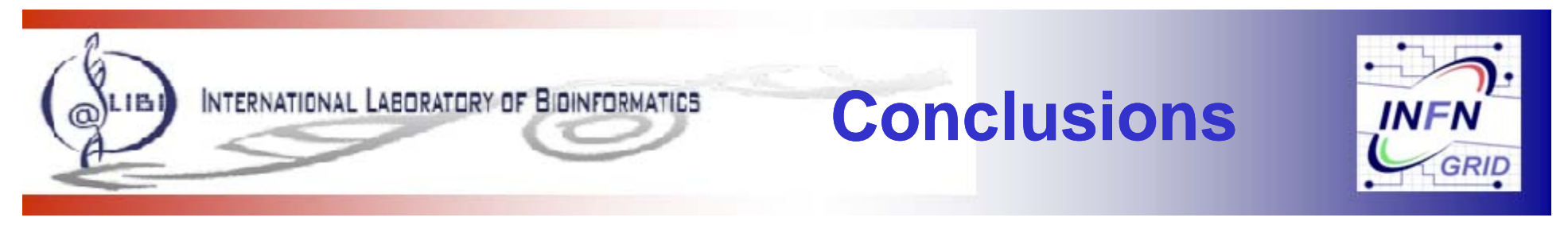

- • **It is very easy to port new applications on the grid using JST, as matter of fact, we have already used it to run on the grid several bioinformatics applications: MrBayes, Aspic, CSTminer, Blast, PAML, Muscle, Biopython, FT Comar …**
- • **We used this tool in order to run several challenges with the mentioned applications applications.**
- •**Roughly we have executed jobs for more than 300 CPU/years**
- • **Not only bioinformatics applications could be run on the Grid using JST**
	- If your application could be split in single independent tasks it perfectly fits JST features

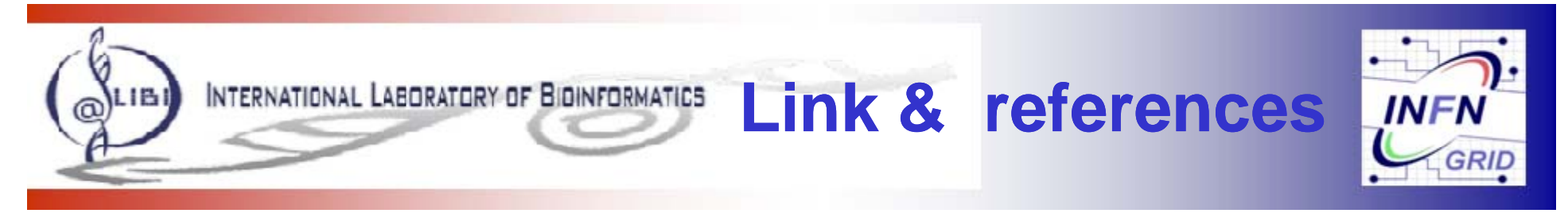

## $\bullet$ **•** JST description:

– http://webcms.ba.infn.it/cmssoftware/index.html/index.php/Main/JobSubmissionTool

### $\bullet$ **The web interface (registration needed):**

— http://webcms.ba.infn.it/~pierro/JST/index.php

**guido.cuscela@ba.infn.it giacinto donvito@ba infn it giacinto.donvito@ba.infn.it**

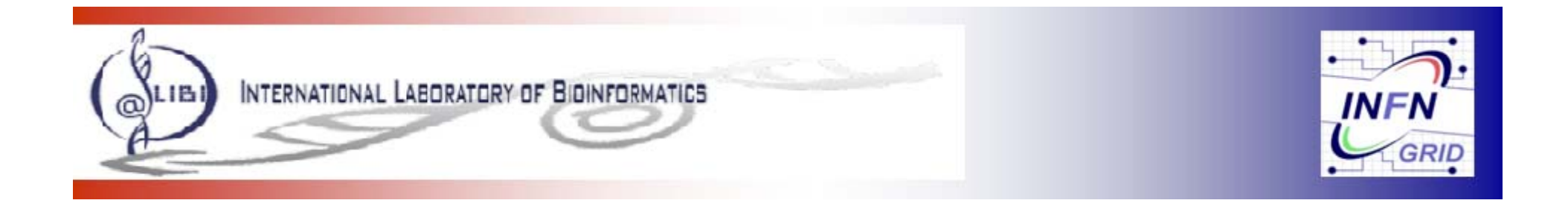

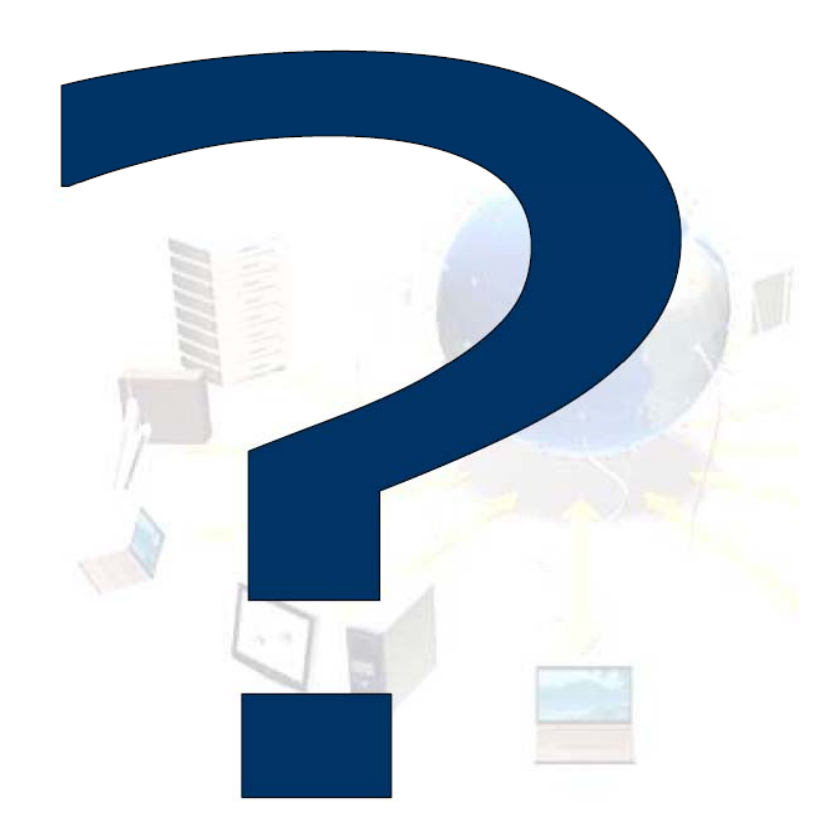